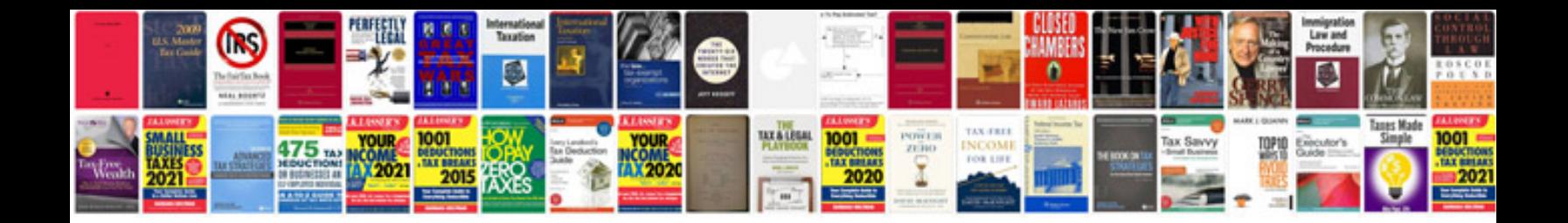

**Manual de programacion arduino uno**

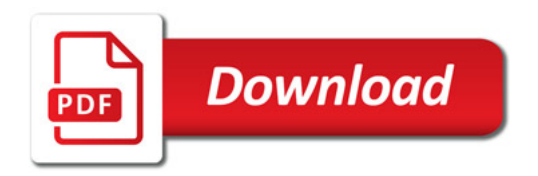

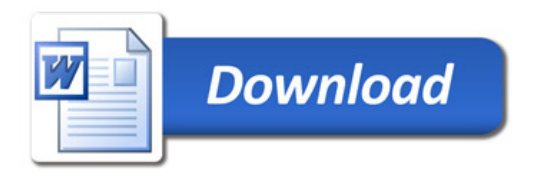